**Donate** 

You would like to show your appreciation for our help . Gladly.  $\Box$  We thank you for your donation!

In-house Apt-Repo: <https://apt.iteas.at>

GITLAB:

Mit dem kann man den gesamten HP-Server auf Hardwareebenen administrieren (Raid bauen, ändern…). Um die die CLI zu kommen gibt man zuerst folgenden Befehl ein:

hpacucli

## **Festplatten und Raidscheck**

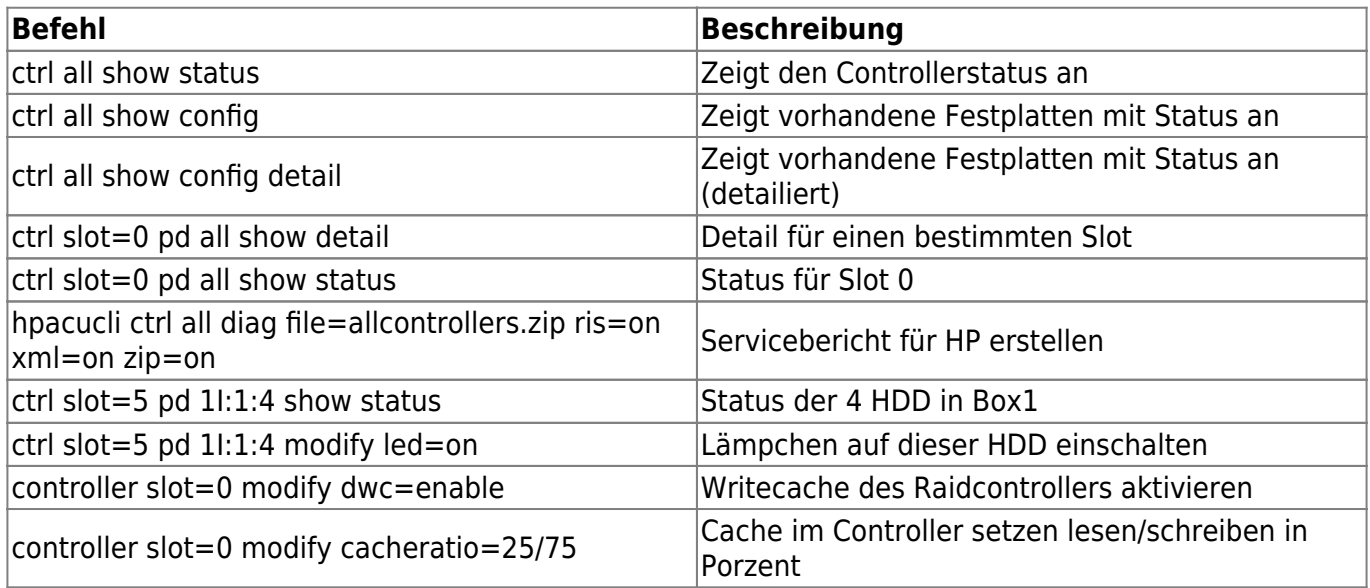

## **Installation für Debian und Proxmox 8.x**

Folgende Zeilen in der sources.list hinzufügen:

nano /etc/apt/sources.list.d/hp.list

```
deb [arch=amd64 signed-by=/usr/share/keyrings/HP_Enterprise.gpg]
https://downloads.linux.hpe.com/SDR/downloads/MCP bookworm/current non-free
deb [arch=amd64 signed-by=/usr/share/keyrings/HP_Enterprise.gpg]
https://downloads.linux.hpe.com/SDR/downloads/MCP/debian bookworm/current
non-free
```
Last update: 2025/03/06

Jetzt noch den Schlüssel importieren:

```
gpg --no-default-keyring --keyring /usr/share/keyrings/HP_Enterprise.gpg --
keyserver hkp://keyserver.ubuntu.com:80 --recv-keys C208ADDE26C2B797
```
Nun da die Paketquellen signiert sind, kann man das Programm installieren:

apt update apt install ssacli hponcfg ln -s /usr/sbin/ssacli /usr/sbin/hpacucli

## **Installation für Ubuntu 12.04**

Hat man einen GEN8 HP Server, muss die Paketquelle von HP einbinden und kann von dort seine Tools installiern.

deb http://downloads.linux.hp.com/downloads/ManagementComponentPack/ubuntu precise current/non-free

- hpsmh: HP System Management Homepage
- hp-smh-template: HP System Management Homepage Templates
- cpqacuxe: HP Array Configuration Utility, web-based
- hp-snmp-agents: Insight Management SNMP Agents for HP ProLiant Systems
- hponcfg: RILOE II/iLO online configuration utility
- hp-health: HP System Health Application and Command line Utility Package
- hpacucli: HP Command Line Array Configuration Utility
- ams: Agentless Monitoring Service for HP ProLiant Gen8 Systems

## **Links**

- [http://www.datadisk.co.uk/html\\_docs/redhat/hpacucli.htm](http://www.datadisk.co.uk/html_docs/redhat/hpacucli.htm)
- [HP Tools auf Ubuntu](http://koo.fi/blog/2013/03/08/hp-proliant-management-component-pack-on-ubuntu/)

From: <https://deepdoc.at/dokuwiki/> - **DEEPDOC.AT - enjoy your brain**

Permanent link: **[https://deepdoc.at/dokuwiki/doku.php?id=server\\_und\\_serverdienste:hpacucli](https://deepdoc.at/dokuwiki/doku.php?id=server_und_serverdienste:hpacucli)**

Last update: **2025/03/06 12:17**

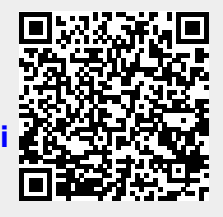